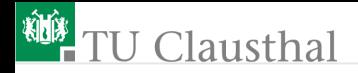

### Einführung in die Elektronik Groÿe Übung 6 G. Kemnitz, C. Giesemann

Institut für Informatik, Technische Universität Clausthal 16. Oktober 2023

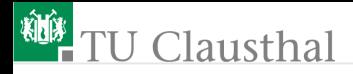

#### Aufgabe 6.1: Komplexer Spannungsteiler 1

Wie lautet die Übertragungsfunktion des nachfolgenden Spannungsteilers im Frequenzbereich?

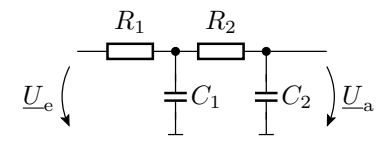

# **U** Clausthal

### Aufgabe 6.2: Komplexer Spannungsteiler 2

Gegeben ist der nachfolgende komplexe Spannungsteiler:

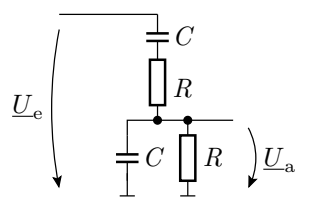

- 1 Berechnen Sie das Spannungsteilerverhältnis in Abhängigkeit von der Kreisfrequenz des Eingabesignals.
- 2 Für welche Frequenz ist die Phasenverschiebung des Spannungsteilerverhältnisses null?
- 3 Welchen Wert hat das Spannungsteilerverhältnis für diese Frequenz?

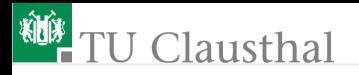

### Aufgabe 6.3: Schwingkreis

Die nachfolgende Schaltung ist ein Parallelschwingkreis:

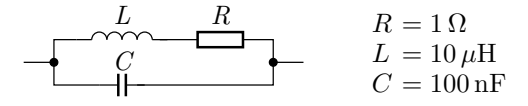

- 1 Berechnen Sie den komplexen Gesamtwiderstand in Abhängigkeit von der Kreisfrequenz  $\omega$ .
- 2 Welchen komplexen Widerstand hat die Schaltung für  $\omega = 0$ und  $\omega \rightarrow \infty$ ?
- **3** Wie groß ist der Widerstand für  $\omega_0 = 1/\sqrt{L \cdot C}$ ?
- $\blacksquare$  Wie ist der Wert des Widerstands  $R$  zu verändern, damit sich bei der Kreisfrequenz  $\omega = 1/\sqrt{L \cdot C}$  der Realteil<sup>1</sup> des

Gesamtwiderstands aus Aufgabenteil c verdoppelt?

<sup>1</sup>Der Imaginärteil ist vernachlässigbar.

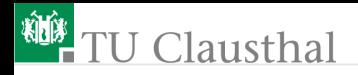

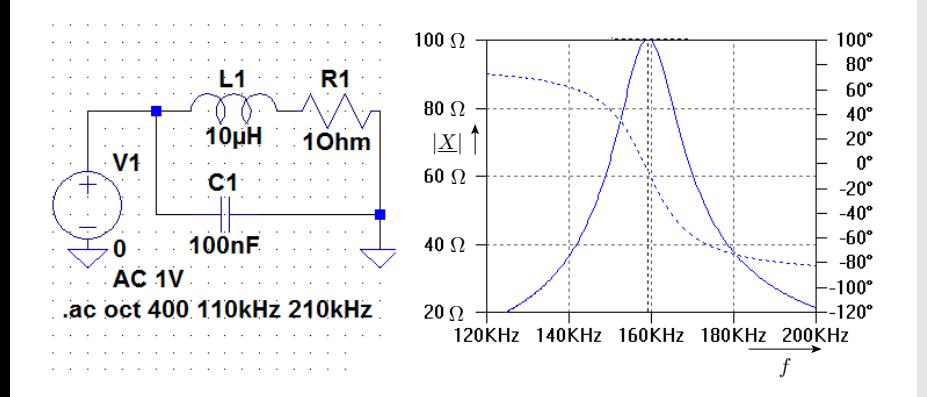

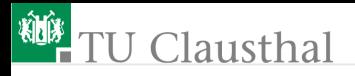

### Aufgabe 6.4: Operationsverstärkerschaltung 1

Stellen Sie für die nachfolgende Schaltung eine Gleichung zur Berechnung der Übertragungsfunktionen

$$
\underline{U}_{\rm a}=f\left(\underline{U}_{\rm e}\right)
$$

auf.

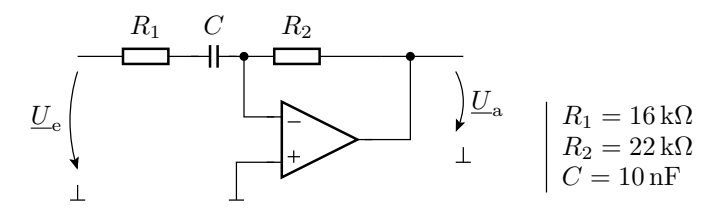

Skizzieren Sie den Amplituden- und den Phasenfrequenzgang im Bereich von 10 Hz bis 100 kHz (logarithmische Unterteilung der Frequenz- und der Betragsachse).

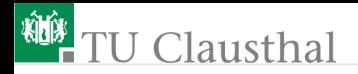

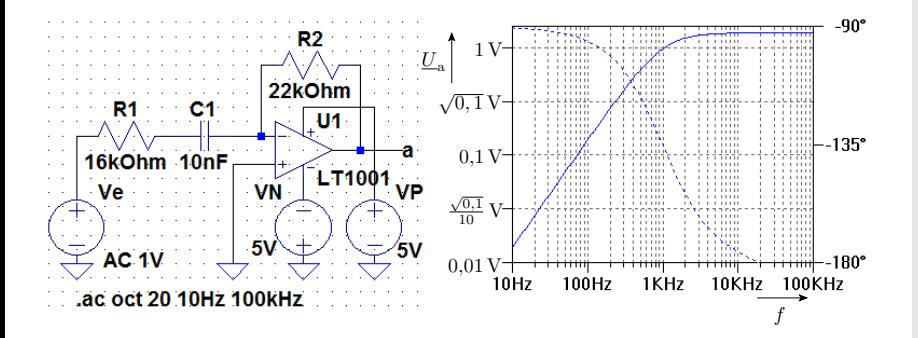

# Clausthal

### Aufgabe 6.5: Operationsverstärkerschaltung 2

Stellen Sie für die nachfolgende Schaltung ein Gleichungssystem zur Berechnung der komplexen Ausgangsspannung  $\underline{U}_{\mathrm{a}}$  auf.

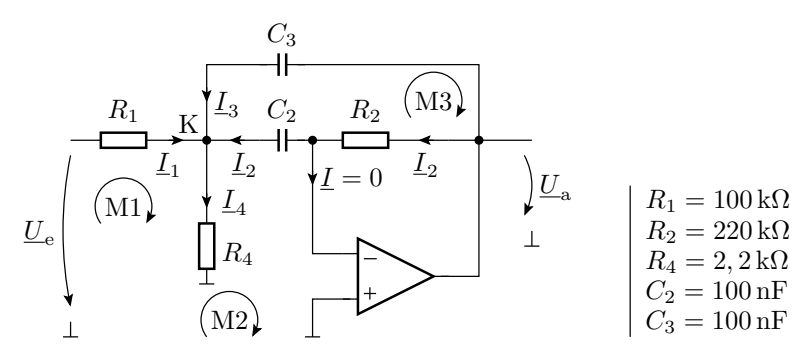

# Clausthal

### Aufgabe 6.6: Transistorverstärker

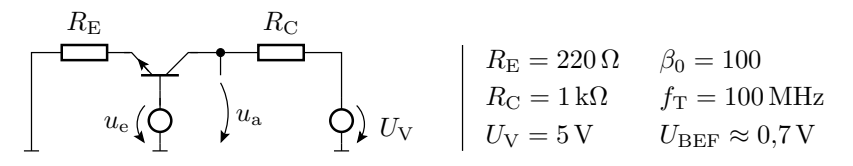

- Ersatzschaltung für den stationären Zustand zur Festlegung des Arbeitspunktes
- Gleichanteil der Eingangsspannung, damit die

Ausgangsspannung im stationären Zustand  $3V$  beträgt

- **E**rsatzschaltung für  $f \neq 0$
- Verstärkung für niedrige Frequenzen
- $\blacksquare$  Übergangsfrequenz  $f_{0V}$  des Verstärkers, bei der die Verstärkung auf das 1/ √ 2-fache der Verstärkung bei niedrigen Frequenzen abgefallen ist.

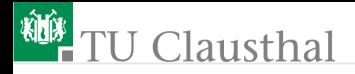

#### Aufgabe 6.7: Dotierung

Ein Si-Halbleitergebiet sei mit  $10^{17}$  Boratomen je Kubikzentimeter dotiert.

■ Wie große ist die Dichte der beweglichen Löcher und

■ wie große ist die Dichte der beweglichen Elektronen

bei einer Temperatur von  $T=300\,{\rm K}$ ?

Hinweis: Die instrinsische Ladungsträgerdichte bei 300 K ist in Silizium  $n_i \approx 2 \cdot 10^9 \,\mathrm{cm}^{-3}$ .